## FM11: Fixed Rate Break Cost Acknowledgement

Use this form only if your loan is a fixed rate facility and is being converted to a variable rate facility or you would like a to make a oneoff payment to your fixed loan. Scan and return to servicing.ubank@ubank.com.au

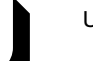

ubank.com.au 13 30 80

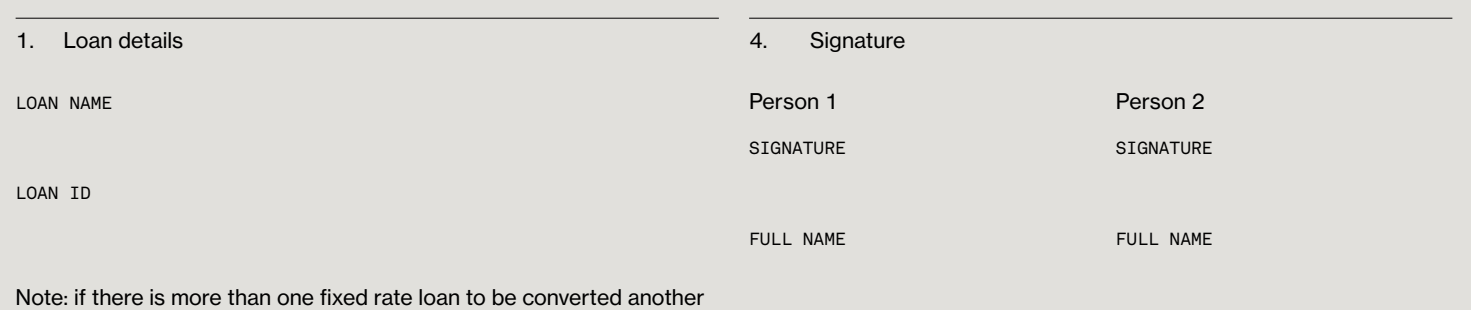

DATE [DD/MM/YYYY]

Fixed Rate Break Cost Acknowledgement form must be completed.

## 2. Acknowledgment

I/we acknowledge that:

- a. The variation of facility authority signed by me/us is for a fixed rate facility.
- b. The Lender will act on my/our instructions.
- c. By instructing the Lender to break the fixed rate facility I/we are repaying the fixed rate facility prior to the fixed rate expiration date. Any early repayment of all or any part of the Fixed Rate Facility may result in substantial costs for each facility (fixed rate break costs) in accordance with the Loan Offer and Terms and Conditions Booklet.
- d. The fixed rate break costs will be payable by me/us when the Lender incurs that loss.
- e. Indicative break costs as from the outlined date. DATE [DD/MM/YYYY]

**AMOUNT** 

\$

\*This amount is indicative only and is subject to change.

I/we authorise lender to:

- a. Charge the fixed rate break costs I/we proceed with this variation of facility; and
- b. add all fixed rate break costs to the facility.
- 3. Method of payment

The Lender will initially charge the amount of the fixed rate break cost to the loan facility. Upon receipt of payment, as set out below, the amount of the loan facility will reduce by the amount of this payment.

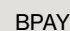

Direct Credit